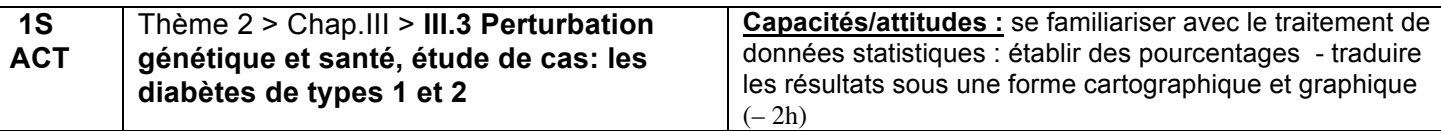

**Contexte scientifique :** Les diabètes (types 1 et 2) sont des maladies qui se caractérisent par une concentration sanguine excessive en glucose (hyperglycémie). Les scientifiques considèrent qu'il s'agit d'une véritable épidémie mondiale**. Il s'agit de réaliser une étude épidémiologique (actuelle et future) du diabète de type 2 dans le Pacifique Sud et d'en rechercher les facteurs à risque.** 

**Supports : Fond de carte, région du Pacifique Sud, Données mondiales (IDF : International Diabète Federation) sur le diabète (année 2012 et estimation 2030, site ressource :** 

**http://www.idf.org/atlasmap/atlasmaphttp://www.idf.org/atlasmap/atlasmap )** (fichier Excel sous scribe) **Livre pages 324 et 325 (Nathan)**

**> Extraire de vos fichiers, et pour les régions du Pacifique repérées sur votre carte (**Australie, Fidji, Indonésie, Nouvelle Calédonie, Nouvelle Zélande, Papouasie NG, Vanuatu) **, les informations suivantes (compléter le tableau de données proposé sous scribe avec le fichier Excel ressource). Pour l'année 2012**

- Le % de (prévalence) dans la population (tranche d'âge : 20-79 ans)

- le nombre d'Homme et le nombre de Femme ayant déclaré un diabète (tranche d'âge : 20-79 ans)
- le nombre de diabétiques pour une tranche d'âge 20-39 ans *(option : donner en % de la population)*
- le nombre de diabétiques pour une tranche d'âge 40-59 ans *(option : donner en % de la population)*
- le nombre de diabétiques pour une tranche d'âge 60-79 ans *(option : donner en % de la population)*
- le nombre de personnes vivant en région rurale ayant déclaré un diabète (tranche d'âge : 20-79 ans)
- le nombre de personnes vivant en région urbaine ayant déclaré un diabète (tranche d'âge : 20-79 ans)

## **Estimation pour l'année 2030**

- Le % de (prévalence) dans la population (tranche d'âge : 20-79 ans)

- le nombre de personnes vivant en région rurale ayant déclaré un diabète (tranche d'âge : 20-79 ans)
- le nombre de personnes vivant en région urbaine ayant déclaré un diabète (tranche d'âge : 20-79 ans)

## **> A partir de cet ensemble de données :**

**- Réaliser des représentations graphiques comparatives pertinentes (au moins 3)** afin de visualiser les facteurs impliqués dans le diabète type 2. *Aides : graphiques avec titre et axes légendés, éviter les comparaisons idem.*

**- Dresser une carte régionale du % de diabétiques actuel-2030 dans la population (20-79 ans**) : utiliser votre fond de carte numérique sous scribe ) *.Option facultative:* cartographique active, apprendre sur : http://www.youtube.com/watch?v=\_kKNi0ReyFI

**- Formuler des hypothèses susceptibles d'expliquer les différences observées et l'évolution dans le temps du diabète 2 dans ces différentes zones du Pacifique.** *Aides : livre + données internet*

**- Pourquoi peut-on parler d'une véritable épidémie de diabète de type 2, en quoi est-ce une priorité de santé publique ?** *Aides : livre + données internet* View Countries

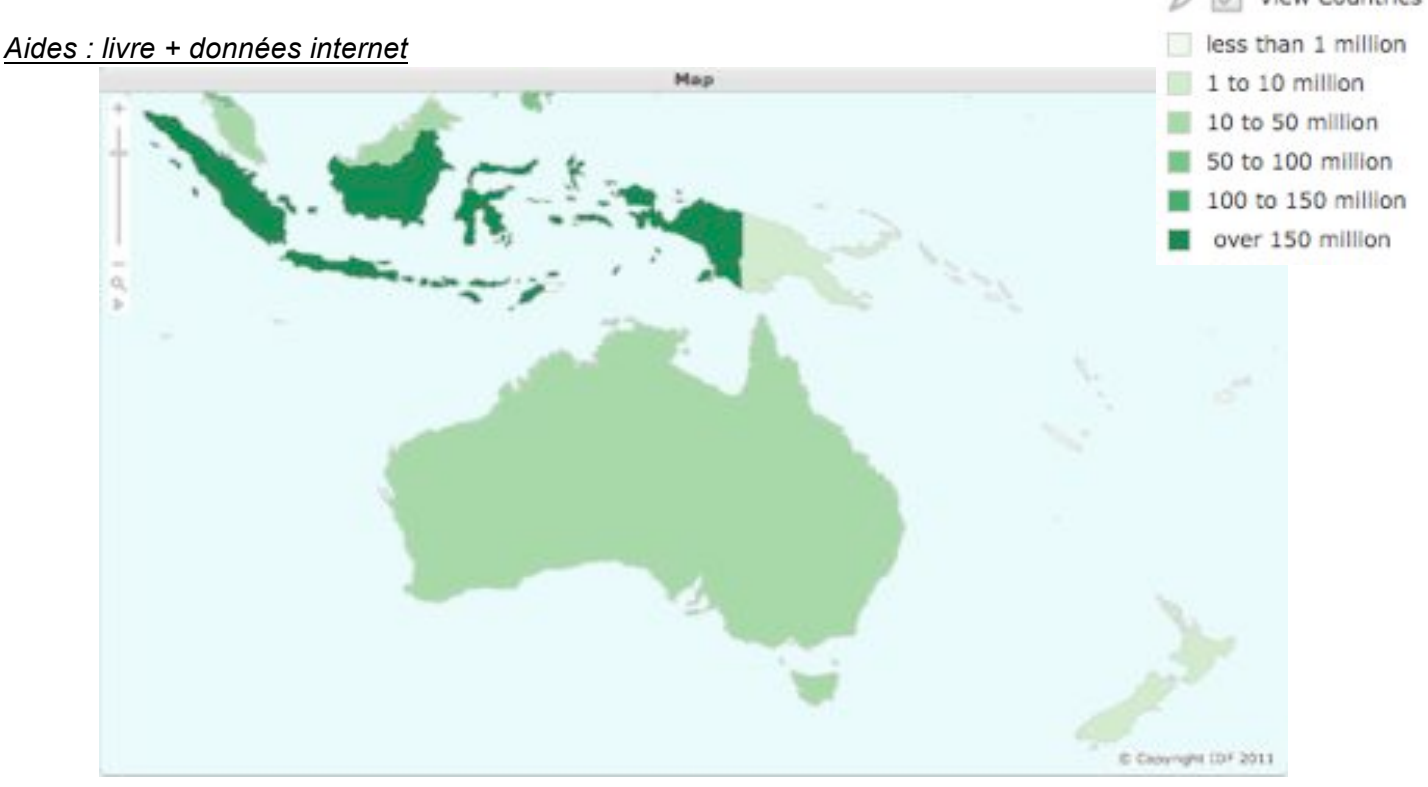

**Tableau de données à compléter avec le fichier :** *DFAtlas5E\_Detailed\_Estimates\_0.xls* **sous scribe** *Prévalence : Terme de l'épidémiologie : nombre de personnes atteintes d'une certaine maladie à un moment donné dans une population donnée.*

| 2012             |            | Diab.        | Diab.     | Diab.    | Diab.    | Diab.    | <b>Diab</b>  | <b>Diab</b>     |
|------------------|------------|--------------|-----------|----------|----------|----------|--------------|-----------------|
|                  | Diab.      | <b>Homme</b> | Femme     | 20-39    | 40-59    | 60-79    | <b>Rural</b> | <b>Urbain</b>   |
|                  | 20-79      | 20-79        | 20-79     | X1000    | X1000    | X1000    | 20-79        | 20-79           |
|                  | diabète    | X1000        | X1000     |          |          |          | X1000        | X1000           |
|                  | national   | Si En        | Si En % : | Si En    | Si En    | Si En    | Si En % :    | <b>Si En %:</b> |
|                  | prévalence | $%$ :/pop    | /pop      | % : /pop | % : /pop | % : /pop | /pop         | /pop            |
|                  |            | totale X     | X100      | X100     | X100     | X100     | X100         | X100            |
|                  |            |              |           |          |          |          |              |                 |
|                  |            | 100          |           |          |          |          |              |                 |
| <b>Australie</b> | 11,71%     | 1030,46      | 864,85    | 165,88   | 720,14   | 1007,04  | 199,14       | 1696,18         |
|                  |            |              |           |          |          |          |              |                 |
| Pop:             |            |              |           |          |          |          |              |                 |
| 16 185,67X       |            |              |           |          |          |          |              |                 |
| 1000             |            |              |           |          |          |          |              |                 |
|                  |            |              |           |          |          |          |              |                 |
| Fidji            | 10,49%     | 26,36        | 30,13     | 8,34     | 32,87    | 15,28    | 24,04        | 32,45           |
|                  |            |              |           |          |          |          |              |                 |
| Pop:             |            |              |           |          |          |          |              |                 |
| 538,57           |            |              |           |          |          |          |              |                 |
| X1000            |            |              |           |          |          |          |              |                 |
| Indonésie        | 4,81%      | 3152,56      | 4399,38   | 1497,88  | 4 031,88 | 2 022,17 | 3554,78      | 3996,16         |
| Pop:             |            |              |           |          |          |          |              |                 |
| 156 858,75       |            |              |           |          |          |          |              |                 |
| X 1000           |            |              |           |          |          |          |              |                 |
| n.Calédonie      |            |              |           |          |          |          |              |                 |
| pop:             |            |              |           |          |          |          |              |                 |
|                  |            |              |           |          |          |          |              |                 |
| 168,55           |            |              |           |          |          |          |              |                 |
| X 1000           |            |              |           |          |          |          |              |                 |
| N.Zélande        | 10,89%     | 188,10       | 147,51    | 36,90    | 137,60   | 161,10   | 45,80        | 289,81          |
| Pop:             |            |              |           |          |          |          |              |                 |
| 3 082,44         |            |              |           |          |          |          |              |                 |
| X 1000           |            |              |           |          |          |          |              |                 |
|                  |            |              |           |          |          |          |              |                 |
| <b>Papouasie</b> | 5,16%      | 72,02        | 116,19    | 10,77    | 51,35    | 32,90    | 2,70         | 92,33           |
| Pop:             |            |              |           |          |          |          |              |                 |
| 3 649,84         |            |              |           |          |          |          |              |                 |
| X 1000           |            |              |           |          |          |          |              |                 |
| Vanuatu          | 18,2%      | 12,39        | 12,11     | 6,70     | 12,54    | 5,26     | 15,54        | 8,96            |
| Pop:             |            |              |           |          |          |          |              |                 |
| 129,51           |            |              |           |          |          |          |              |                 |
|                  |            |              |           |          |          |          |              |                 |
| X 1000           |            |              |           |          |          |          |              |                 |

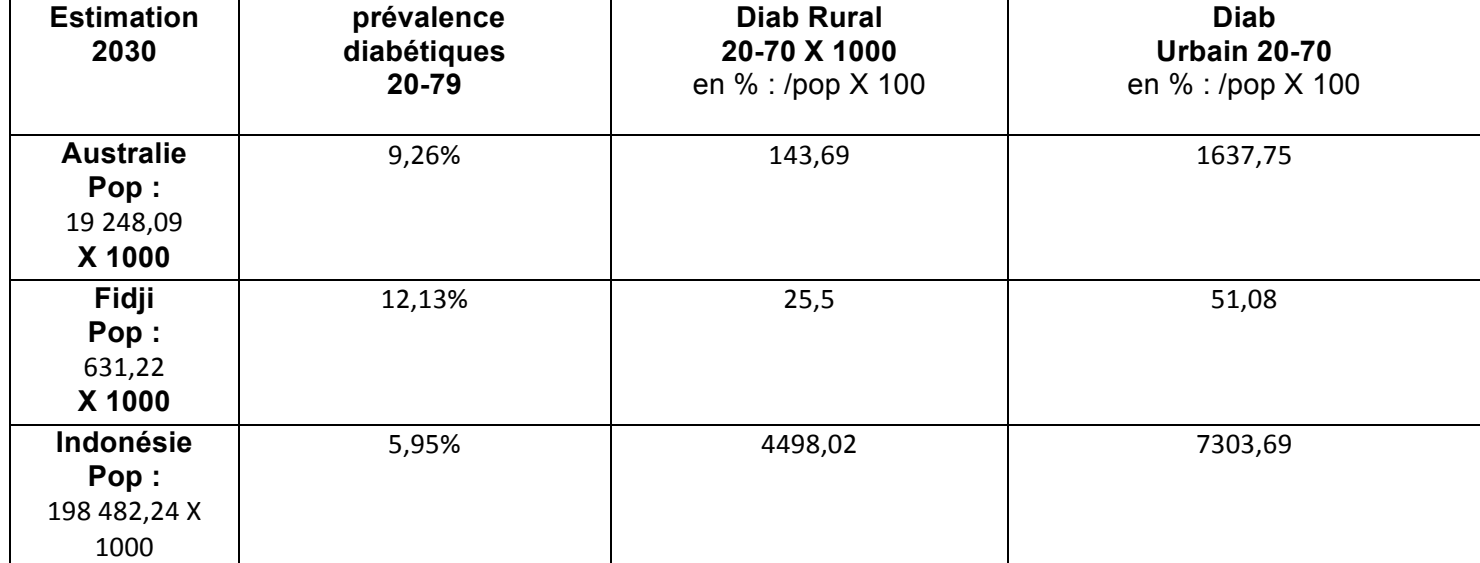

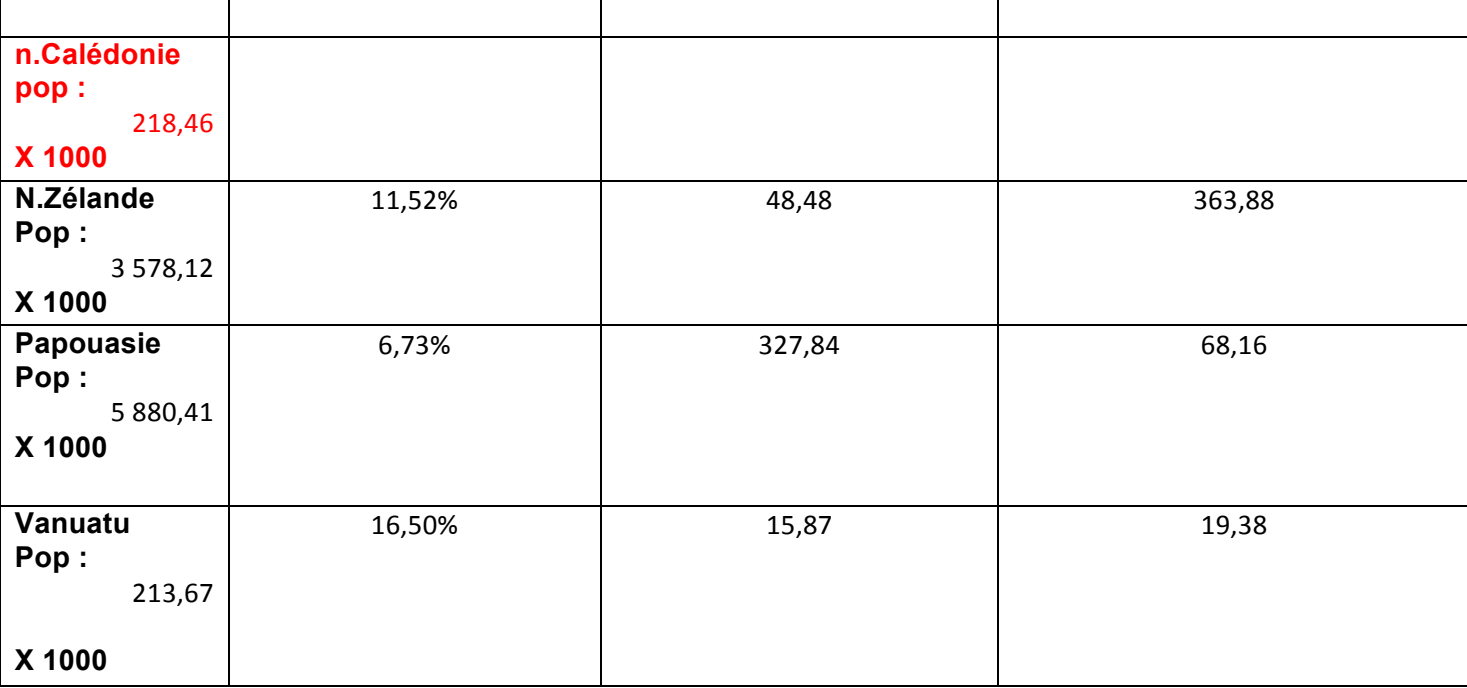

## **Exemple de production élève :**

## Representations graphiques et comparatives

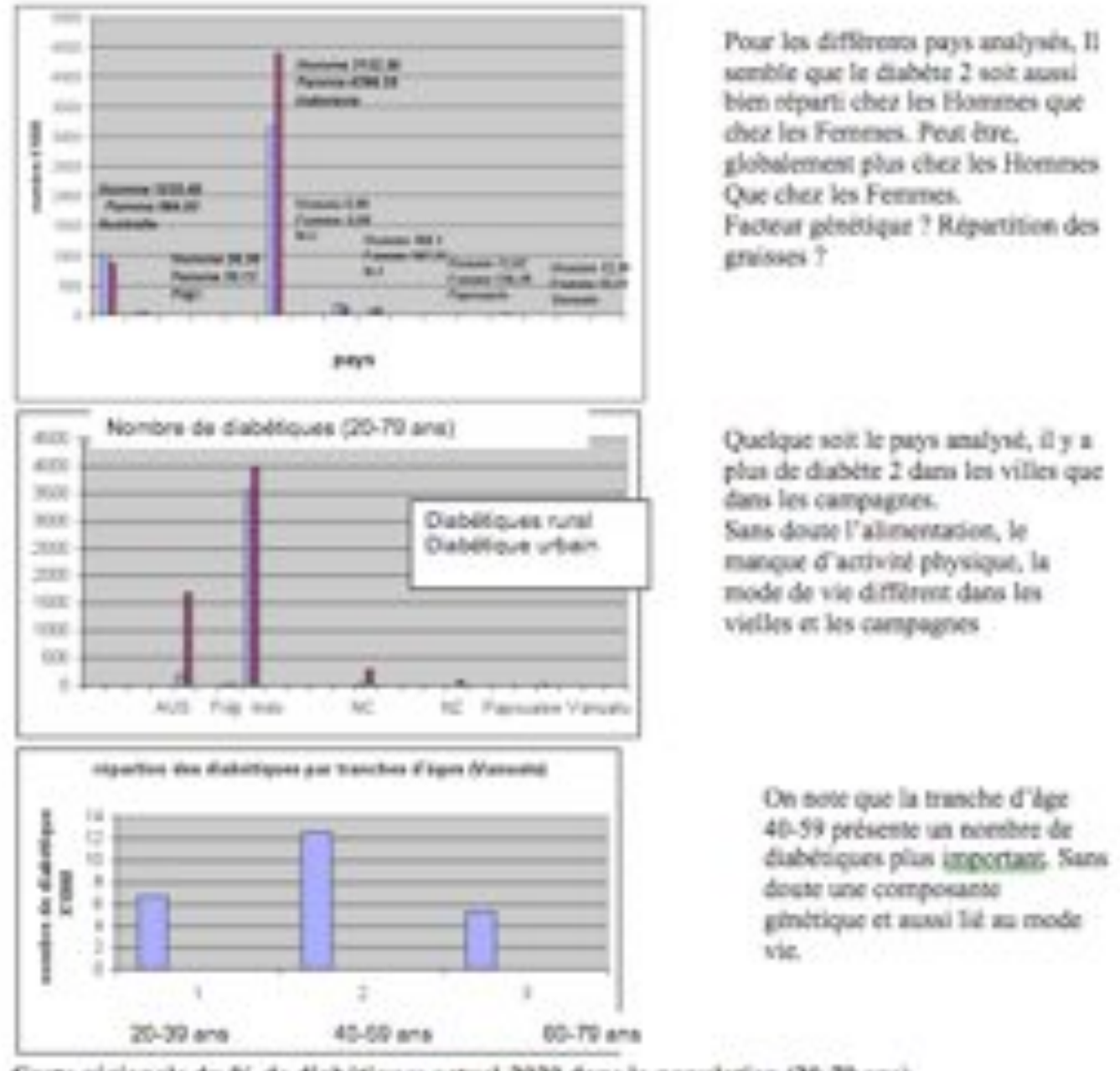

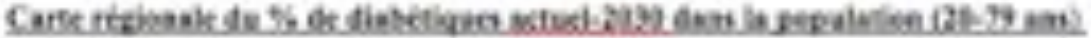

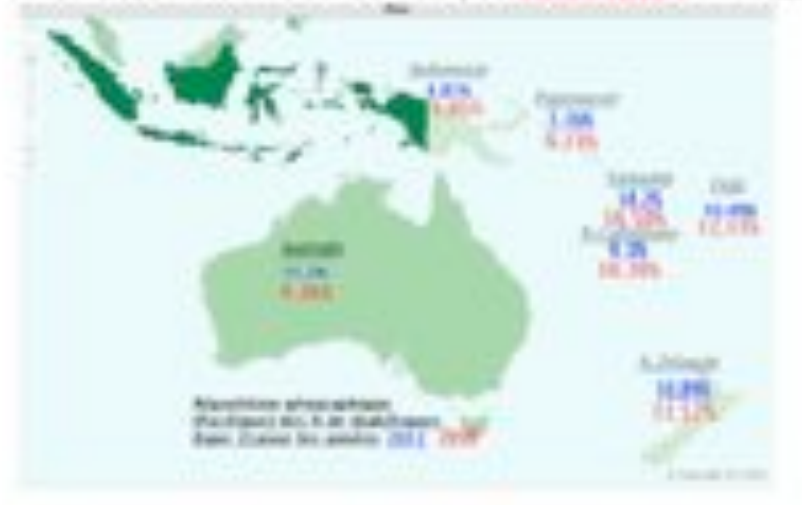